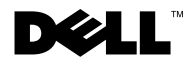

# **אודות האזהרה אזהרה: "אזהרה" מציינת אפשרות של נזק לרכוש, פגיעה גופנית או מוות. Dell™ של OptiPlex™ 160 מידע אודות ההגדרה והתכונות**

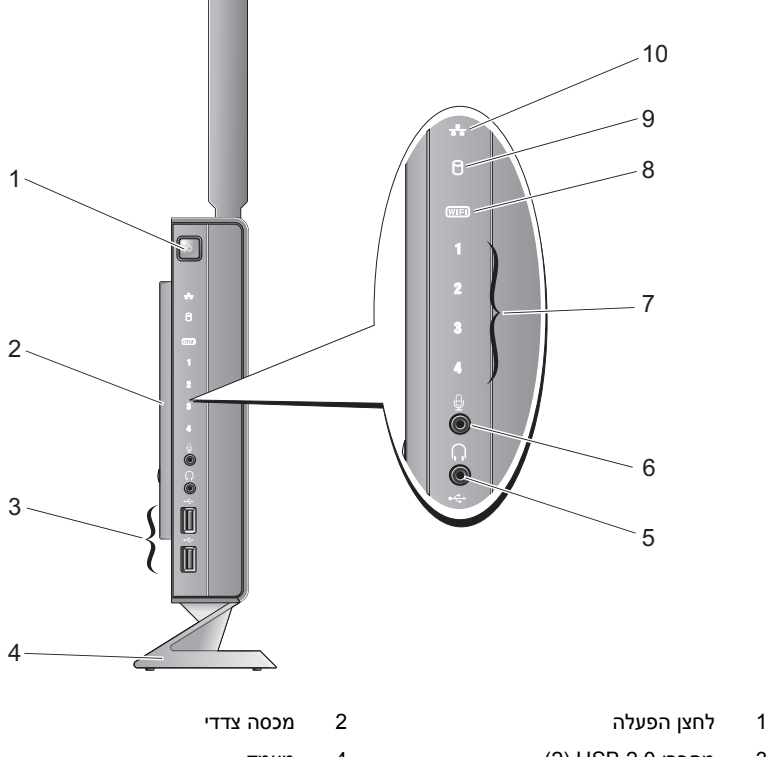

- 
- 3 מחברי 2.0 USB) 2 (4 מעמד
- 5 מחבר אוזניות 6 מחבר מיקרופון
	- 7 נוריות אבחון 8 מחוון Fi-Wi
- 9 מחוון פעילות של כונן קשיח 10 מחוון פעילות רשת

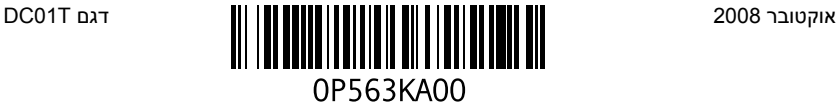

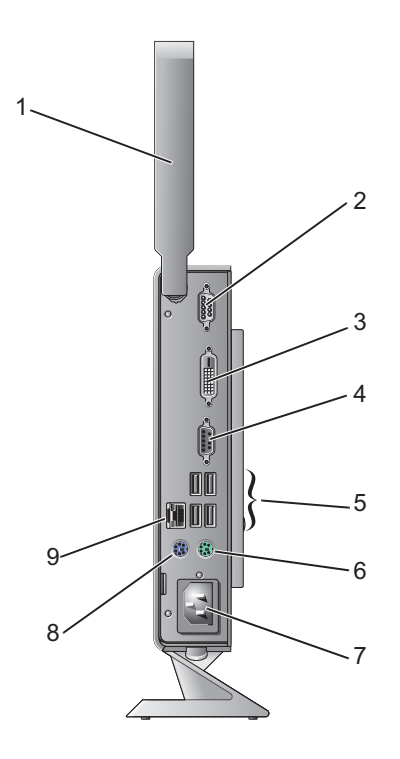

- 1 אנטנה אלחוטית (אופציונלית) 2 מחבר טורי
- 3 מחבר DVI 4 מחבר VGA
	- -
		- 9 מחבר רשת
- 
- 
- 5 מחברי 2.0 USB) 4 (6 מחבר למקלדת מסוג /2PS
	- 7 מחבר חשמל 8 מחבר לעכבר מסוג /2PS

## **לפני התקנת המחשב**

<mark>התראה:</mark> מקם את המחשב על המעמד ובזווית אנכית. מיקום המחשב בזווית אופקית (על צדו)<br>יגרום להגבלה של זרימת האוויר ועלול להשפיע על הביצועים.

בעת מיקום המחשב, ודא שאתה מאפשר גישה קלה למקור חשמל, אוורור מתאים ומשטח ישר שעליו יונח המחשב.

הגבלת זרימת האוויר באזור המחשב עלולה לגרום לו להתחמם יתר על המידה. כדי למנוע התחממות יתר, הקפד להשאיר מרווח של לפחות 10.2 ס"מ (4 אינץ') בצדו האחורי של המחשב ומרווח של לפחות 5.1 ס"מ (2 אינץ') בכל הצדדים האחרים. לעולם אל תמקם את מחשב בחלל סגור, כגון ארון או מגירה, כשהוא פועל.

## **התקנה מהירה**

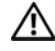

**אזהרה: לפני שתתחיל לבצע הליך כלשהו בסעיף זה, קרא את מידע הבטיחות שצורף למחשב. לקבלת מידע נוסף אודות בטיחות ושיטות עבודה מומלצות, בקר בדף הבית של התאימות לתקינה .www.dell.com/regulatory\_compliance בכתובת**

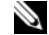

**הערה:** ייתכן כי התקנים מסוימים לא יכללו, אם לא הזמנת אותם.

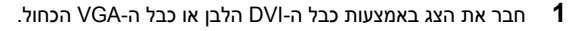

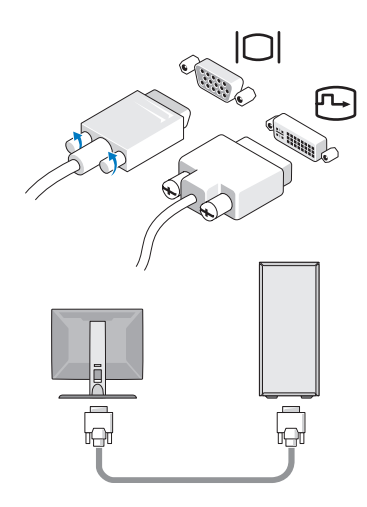

 **2** חבר התקן USB, כגון מקלדת או עכבר.

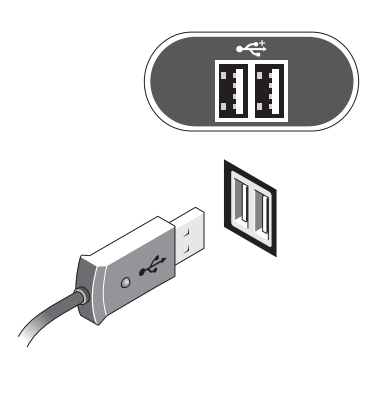

 **3** חבר את כבל הרשת.

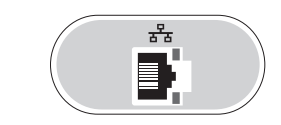

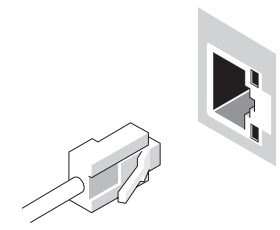

 **4** חבר את כבל החשמל.

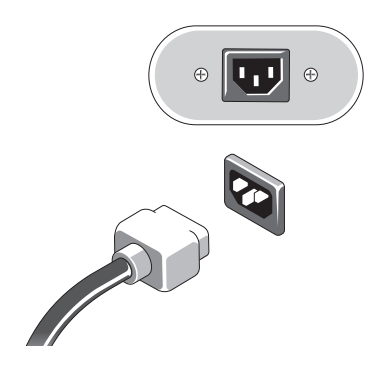

 **5** לחץ על לחצני ההפעלה בצג ובמחשב.

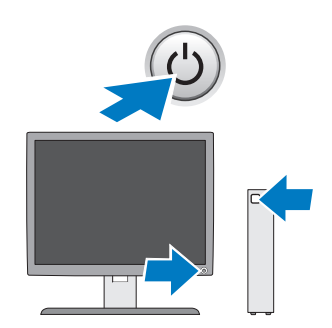

### **מפרטים**

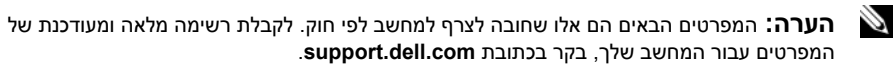

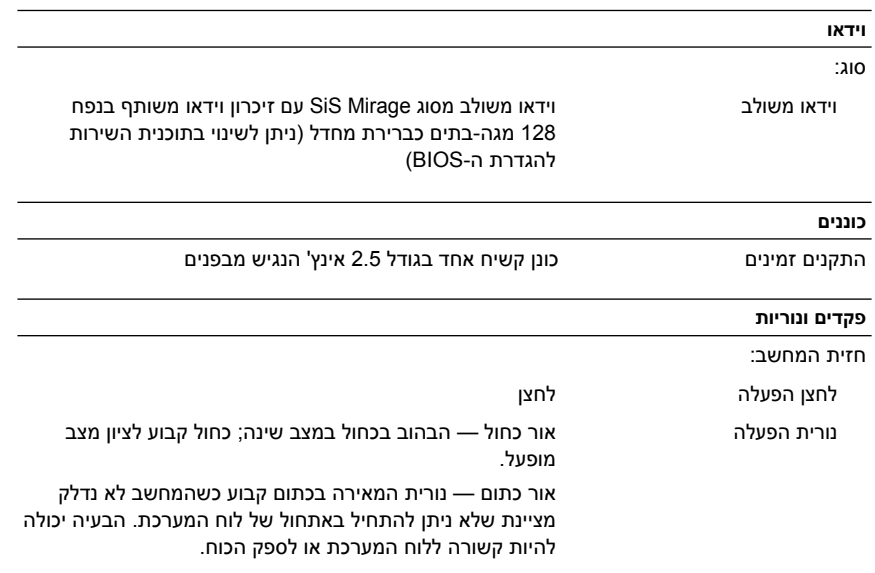

#### **פקדים ונוריות** *(המשך)*

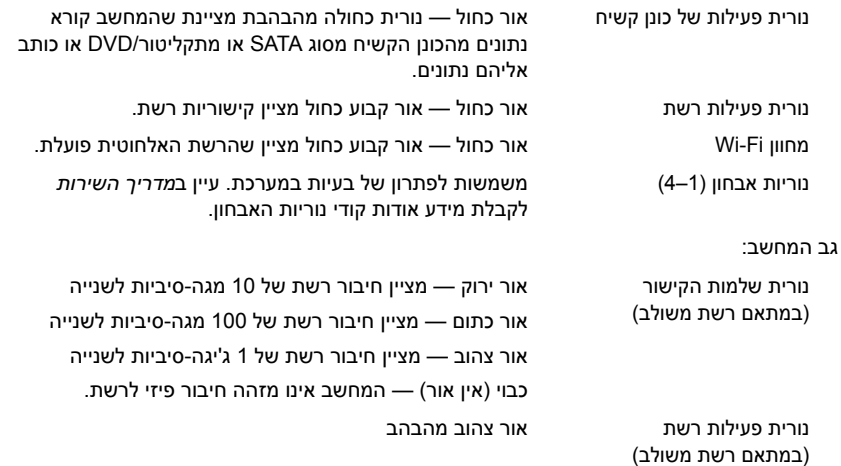

#### **חשמל**

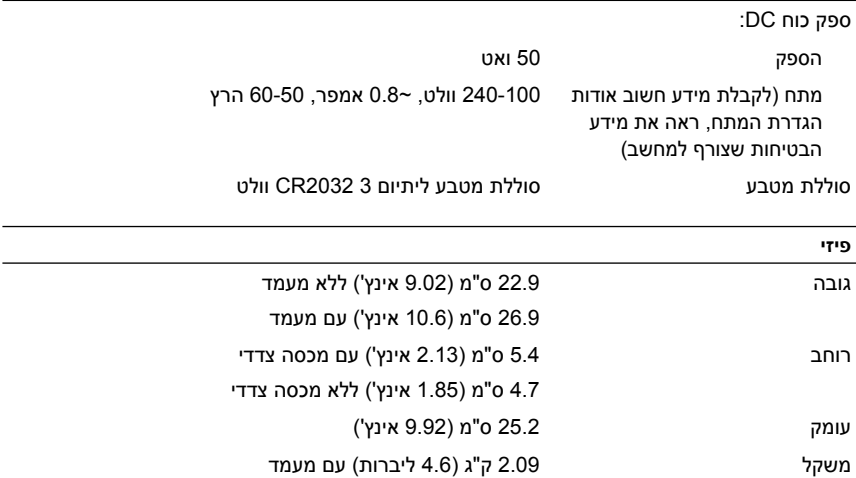

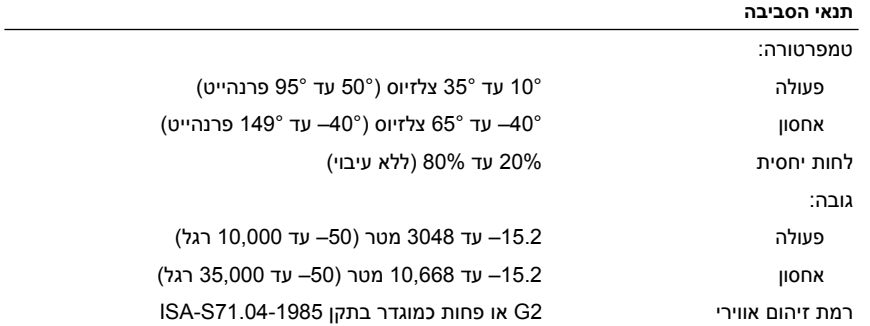

**המידע במסמך זה עשוי להשתנות ללא הודעה. .Inc Dell 2008 © כל הזכויות שמורות. הודפס באירלנד.**

 $\overline{\phantom{a}}$  , where  $\overline{\phantom{a}}$  , where  $\overline{\phantom{a}}$  , where  $\overline{\phantom{a}}$ 

חל איסור מוחלט על העתקה מכל סוג של חומר זה ללא הרשאה בכתב מ.-Inc Dell.

הסימנים המסחריים שבשימוש בטקסט זה: השם *Dell*, *OptiPlex* והסמל *DELL* הםסימנים מסחריים של .Dell Inc.

סימני מסחריים ושמות מסחריים אחרים הנזכרים במסמך זה מתייחסים לישויות הטוענות לבעלות על אותם סימנים ושמות או למוצרים שלהן. .Inc Dell מוותרת על כל חלק קנייני בסימנים מסחריים ושמות מסחריים פרט לאלה שבבעלותה.